Garry's Mod [Problems](http://my.manualget.ru/to.php?q=Garry) Mac [>>>CLICK](http://my.manualget.ru/to.php?q=Garry) HERE<<<

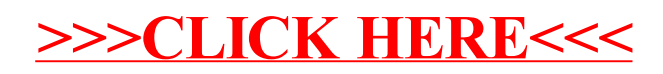